## COMMENT CHANGER MOI-MÊME LES DROITS DE SIGNATURE **DANS EASY BANKING BUSINESS ?**

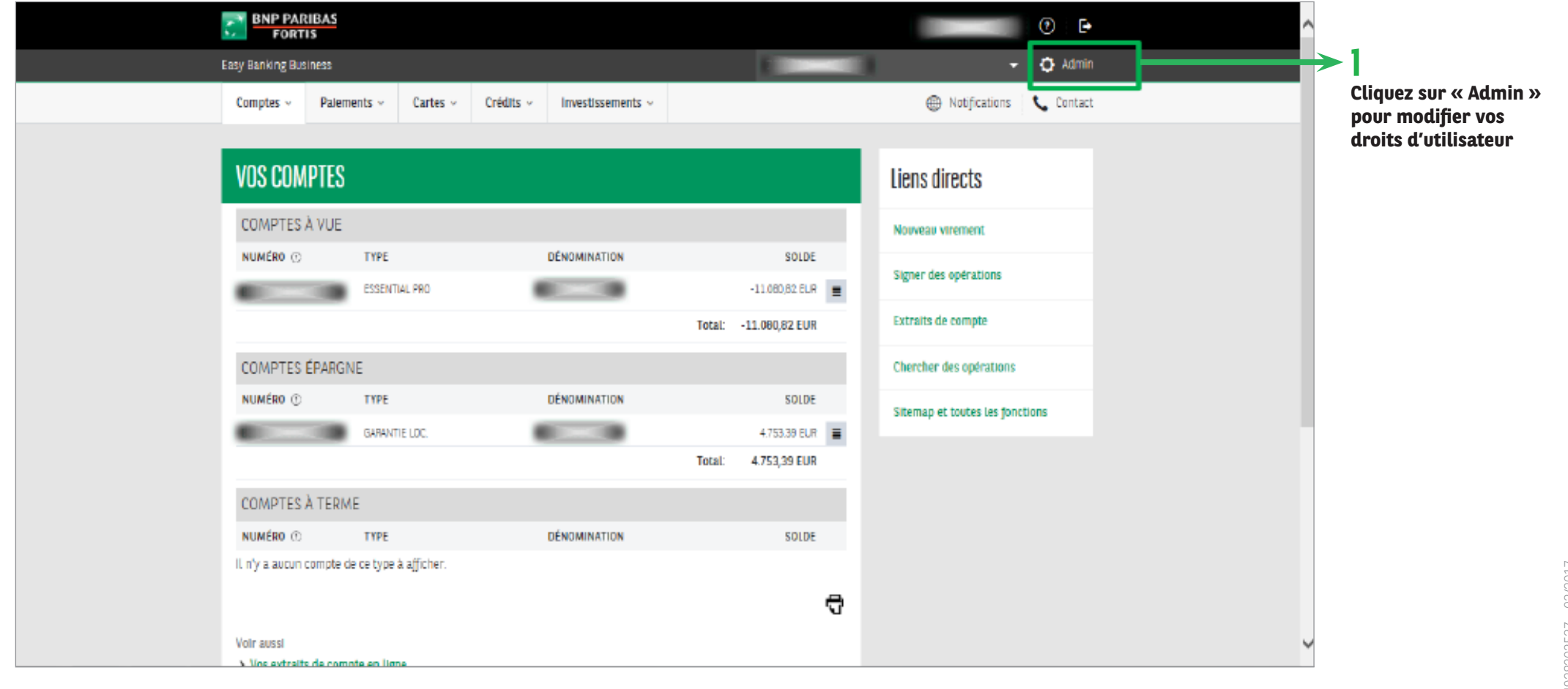

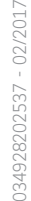

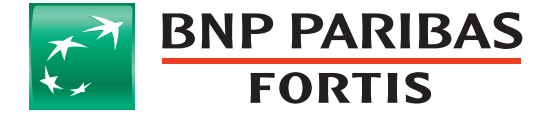

La banque d'un monde qui change

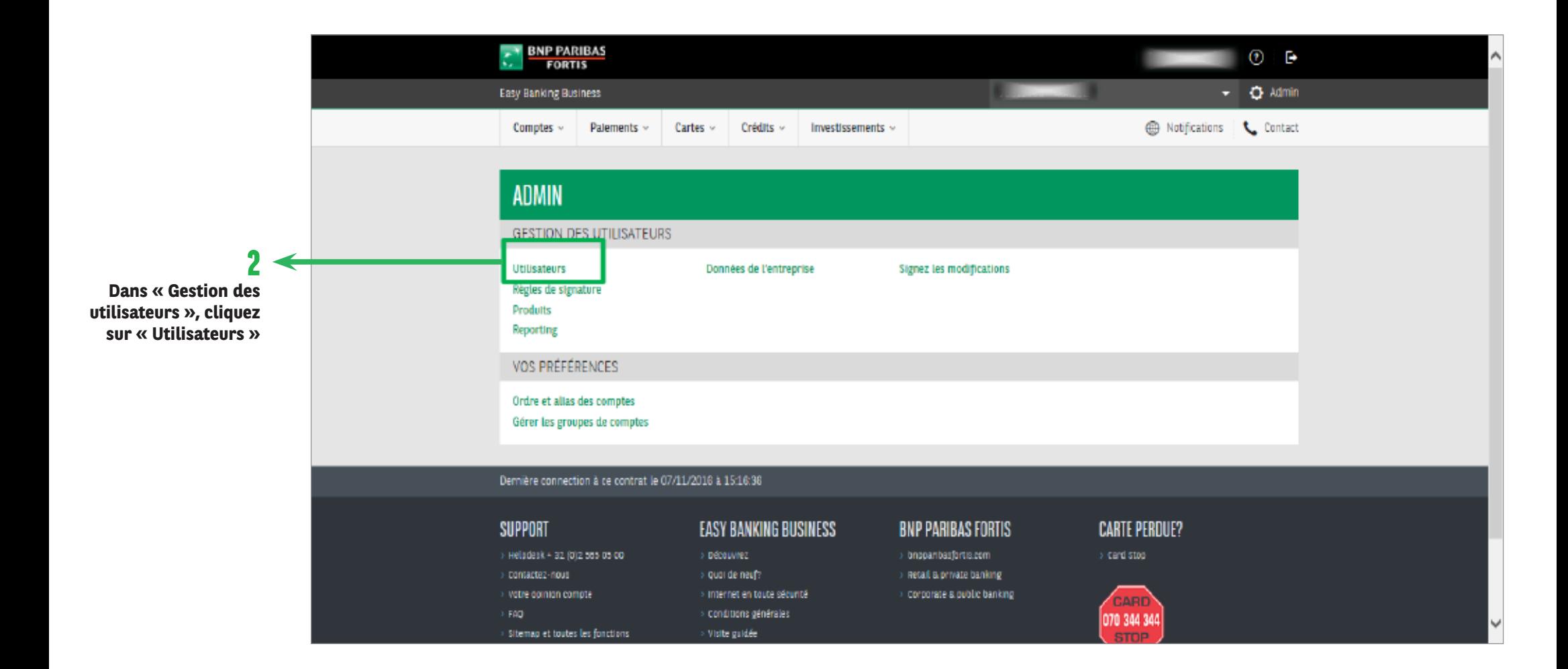

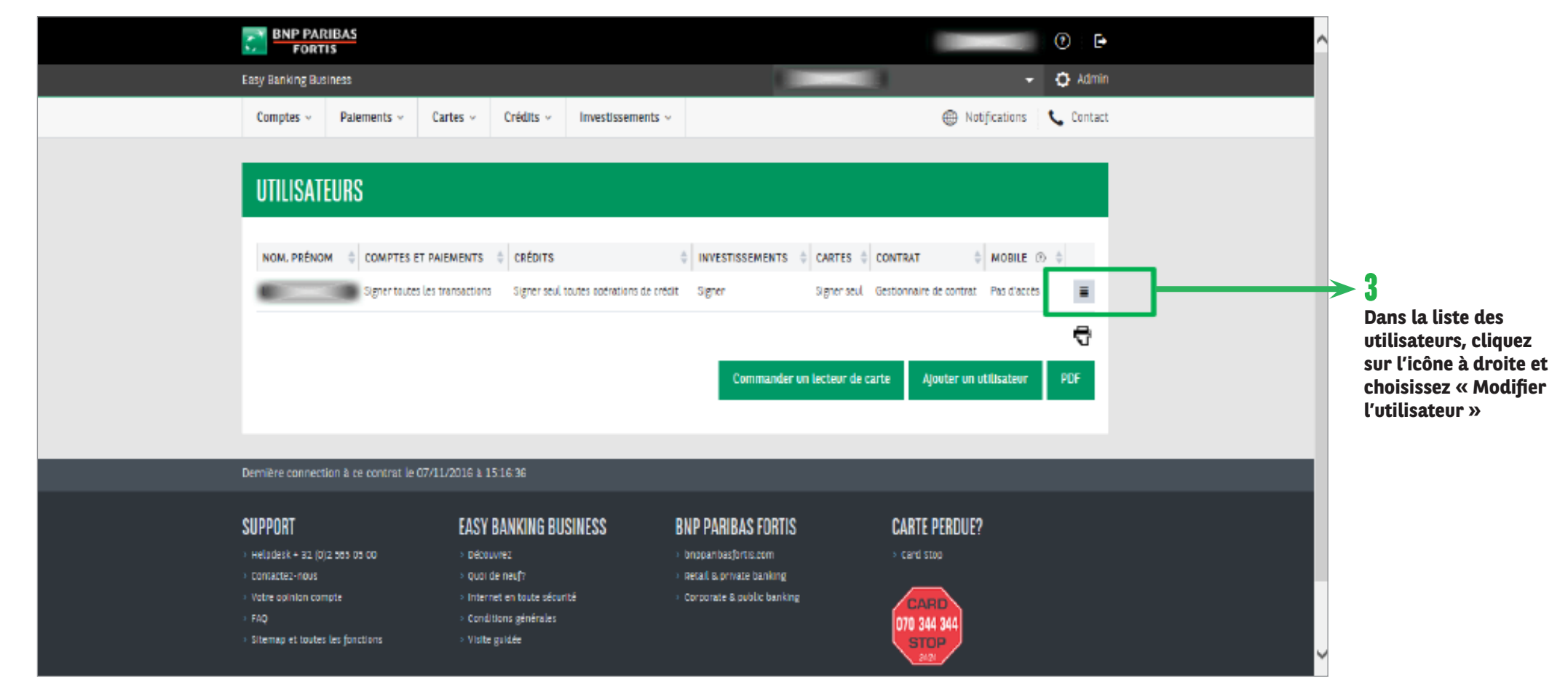

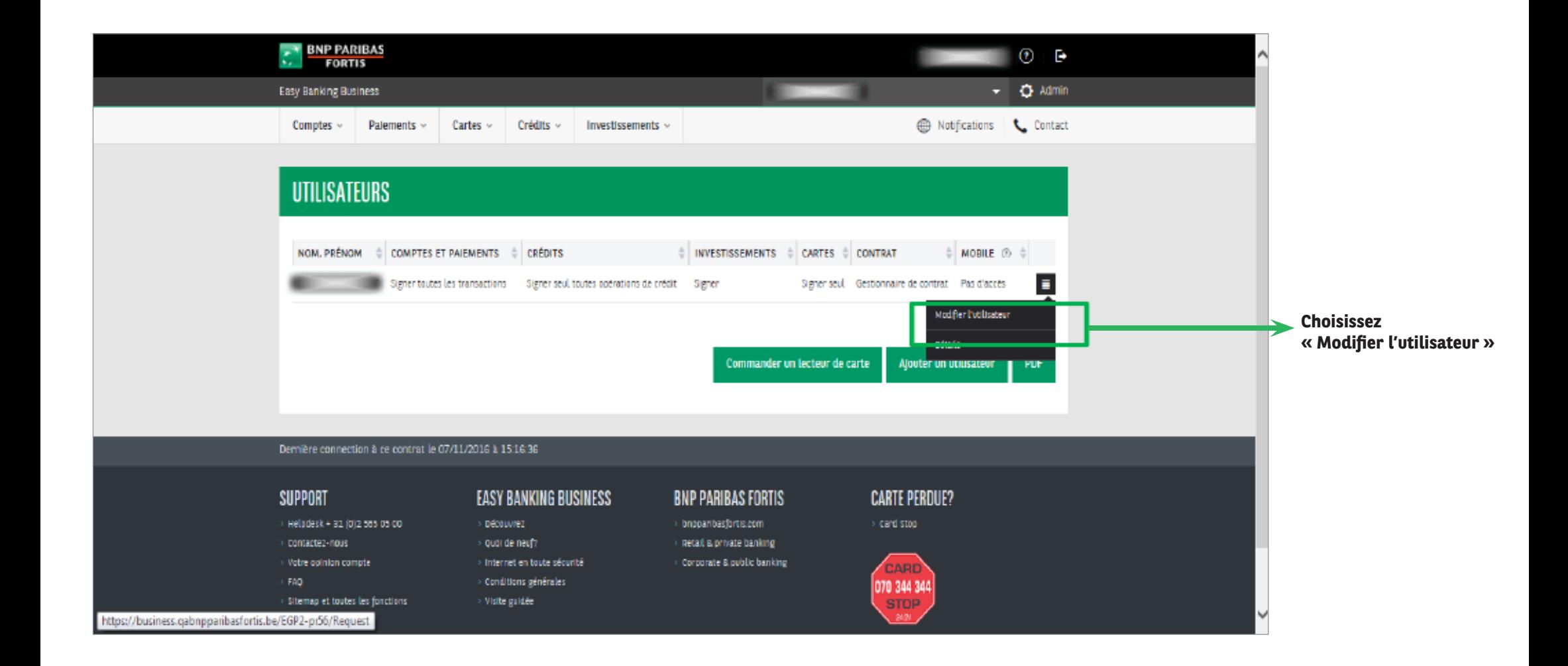

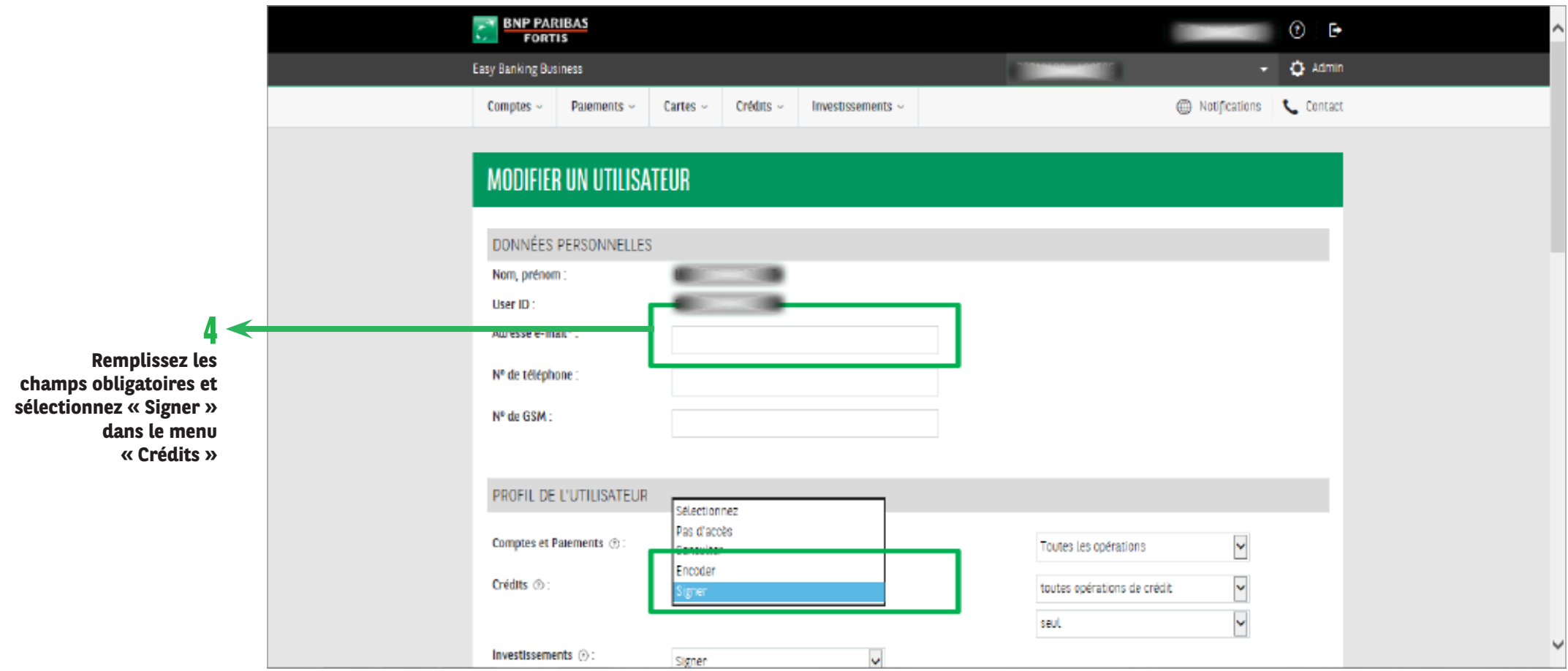

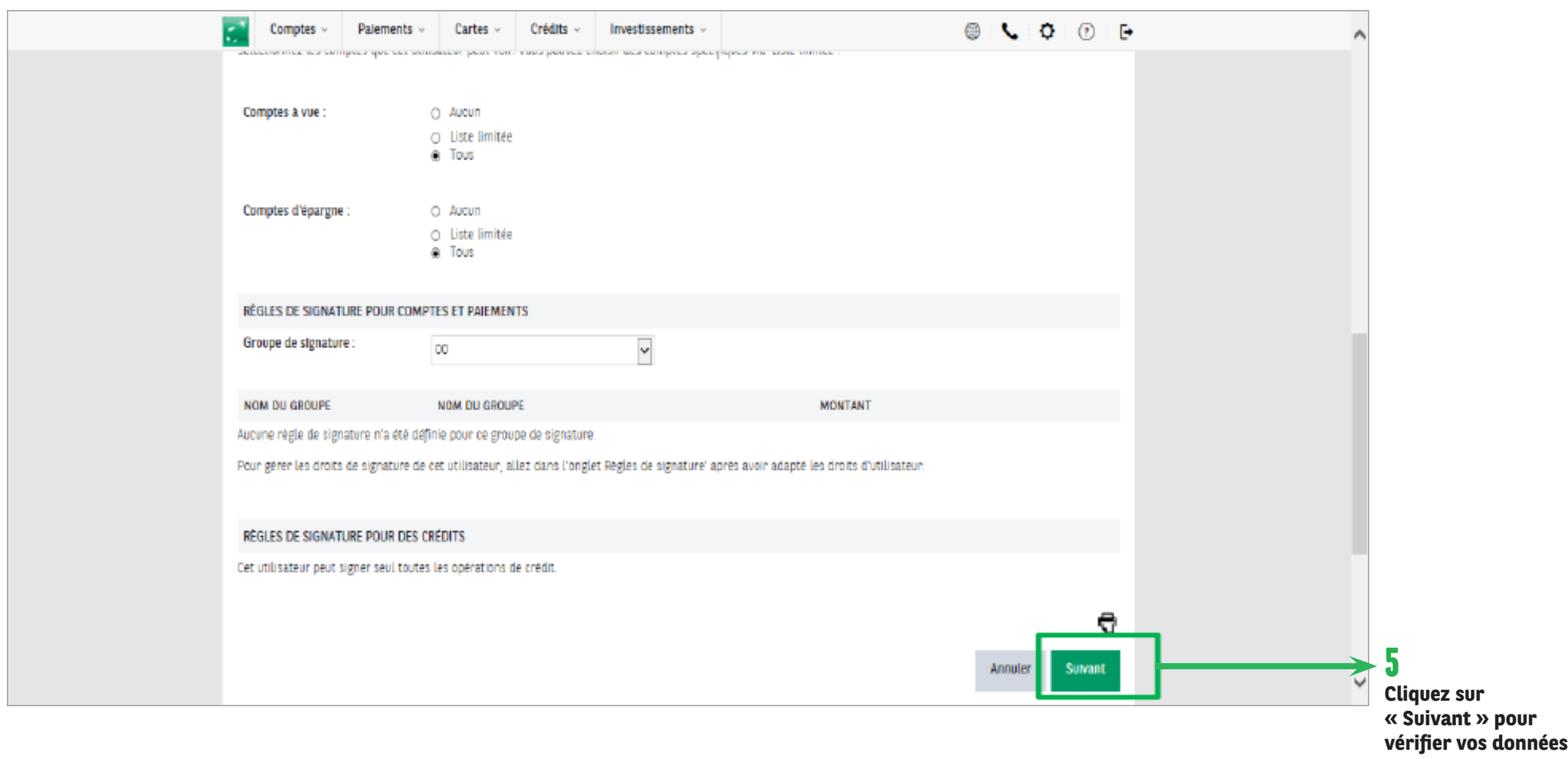

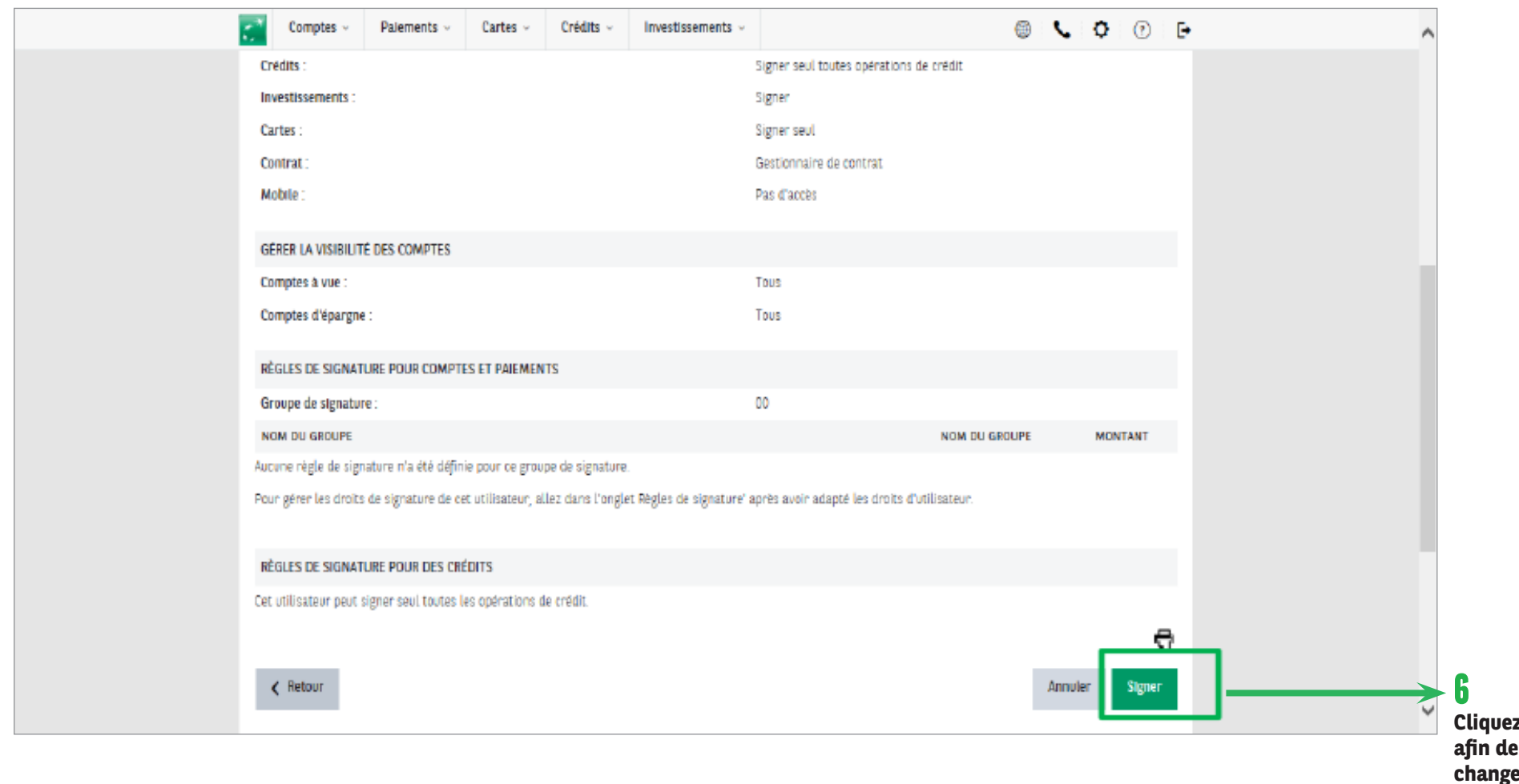

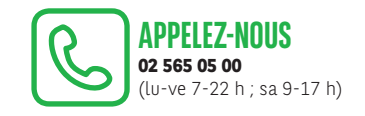

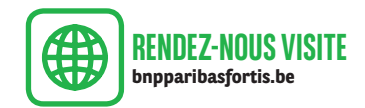

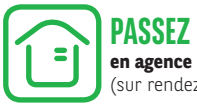